## Architektury systemów internetowych

Paweł Czarnul pczarnul@eti.pg.gda.pl http://fox.eti.pg.gda.pl/~pczarnul

Computer Architecture Department Technical University of Gdansk, Poland

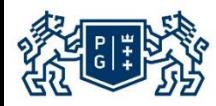

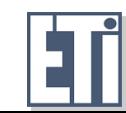

© 2015 Pawel Czarnul pczarnul@eti.pg.gda.pl, http://fox.eti.pg.gda.pl/~pczarnul

#### Plan wykładu

- Technologie, narzędzia i platformy programowania w Internecie
	- Wykład omawia podstawy teoretyczne na bazie najbardziej popularnych architektur systemów wykorzystywanych w Internecie oraz przykładów praktycznych wybranych technologii –
		- przykład wielowarstwowej aplikacji w Internecie bazującej na technologii serwletów z konfiguracją serwera Tomcat, jak również konstrukcją relacyjnej bazy danych
		- Usługi sieciowe (ang. Web Services) I ich integracja, protokół SOAP, rejestr UDDI, język opisu WSDL

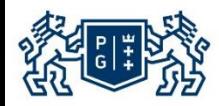

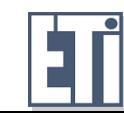

### Plan wykładu

- Programowanie w Internecie na przykładach w ramach wykładu
	- Serwlety:
		- Projekt książka gości (serwlety zapisujące dane do bazy danych i prezentujące wcześniej zapisane dane użytkownikowi), wykorzystanie serwera bazy danych MySQL do projektu
	- Usługi sieciowe:
		- Analiza i omówienie prostej usługi sieciowej, wdrożenie na serwerze, analiza komunikacji pomiędzy klientem a usługą wraz z omówieniem SOAP, odwzorowanie na HTTP

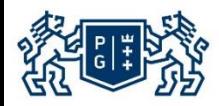

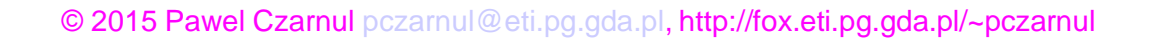

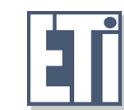

# Architektury systemów internetowych/rozproszonych Rozwój

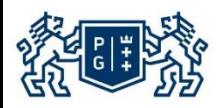

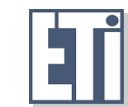

© 2015 Pawel Czarnul pczarnul@eti.pg.gda.pl, http://fox.eti.pg.gda.pl/~pczarnul

- 1. High Performance Computing/przetwarzanie klastrowe
	- Symulacje na klastrach/superkomputerach: elektromagnetyzm, symulacje zmian pogody, symulacje medyczne
	- **PVM, MPI**
- 2. Klient-serwer
	- Model dla aplikacji biznesowych: klient woła funkcje dostępne na serwerze
	- RPC, sockety, Java RMI
- 3. Rozproszone systemy obiektowe
	- Klient serwer na bazie obiektów
	- Usługi zdefiniowane i wspierane przez środowisko rozproszone/obiekty
	- Np.. CORBA (blokowanie przez firewalle?)
- 4. Wielowarstwowe aplikacje internetowe
	- Wyróżnione i wydzielone warstwy: użytkownika, prezentacji, logiki biznesowej, systemów baz danych np..przeglądarka internetowa/Tomcat/MySQL
	- **EXED EXE** tatwe do wykorzystania technologie jak PHP, serwlety, strony JSP

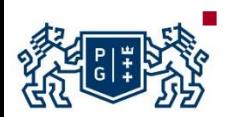

© 2015 Pawel Czarnul pczarnul@eti.pg.gda.pl, http://fox.eti.pg.gda.pl/~pczarnul Komponentowy rozwój oprogramowania np. J2EE, Microsoft .NET

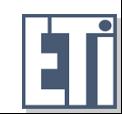

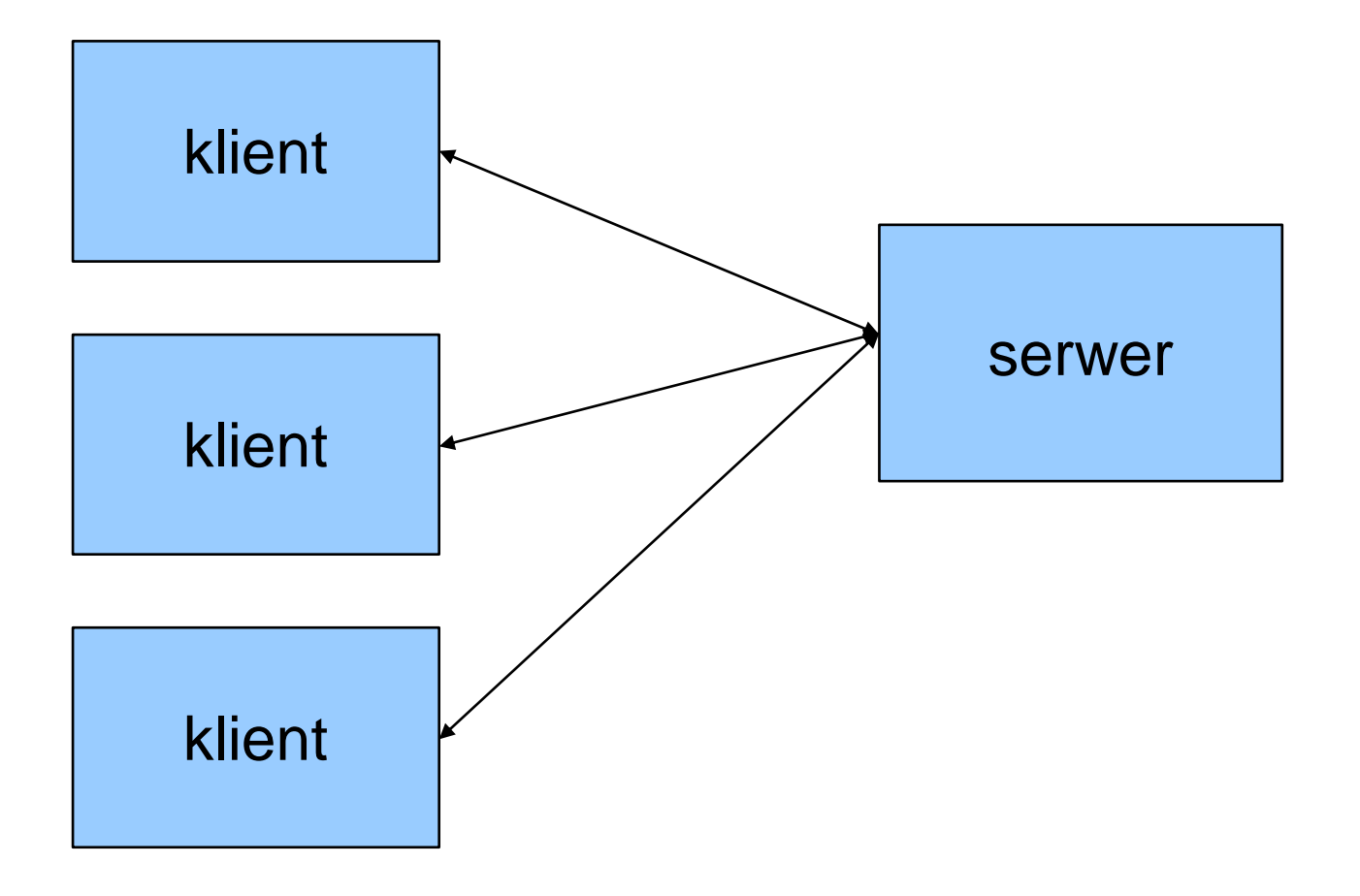

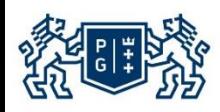

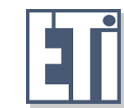

#### Rozproszone obiekty

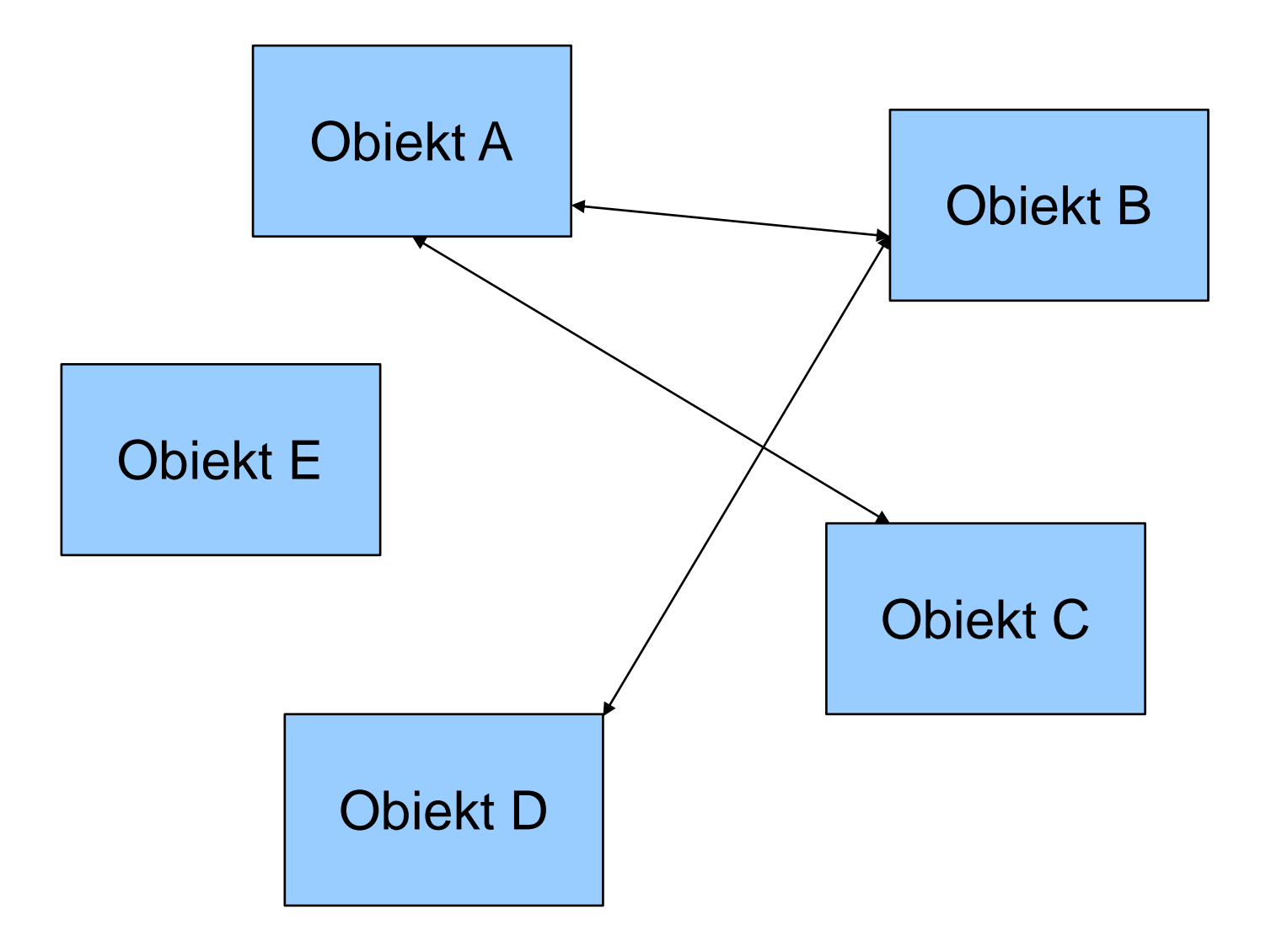

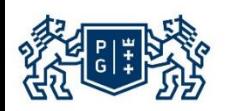

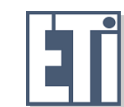

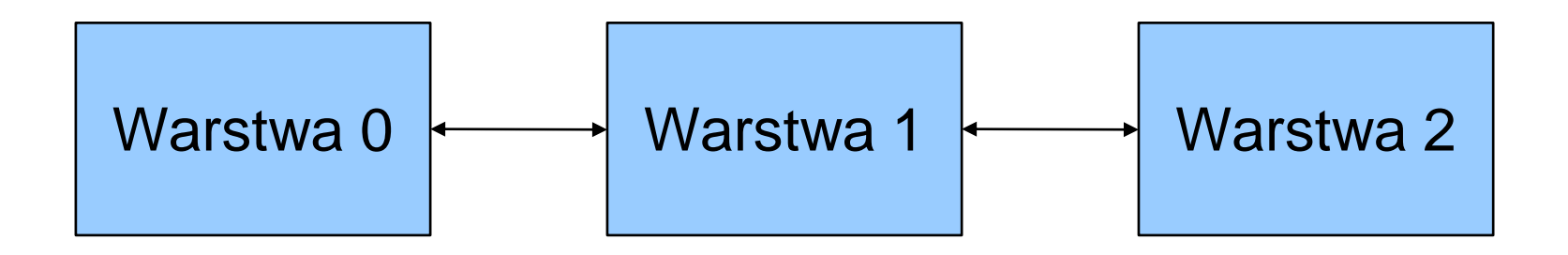

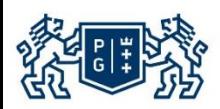

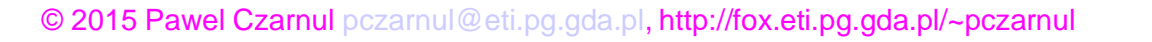

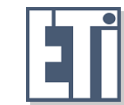

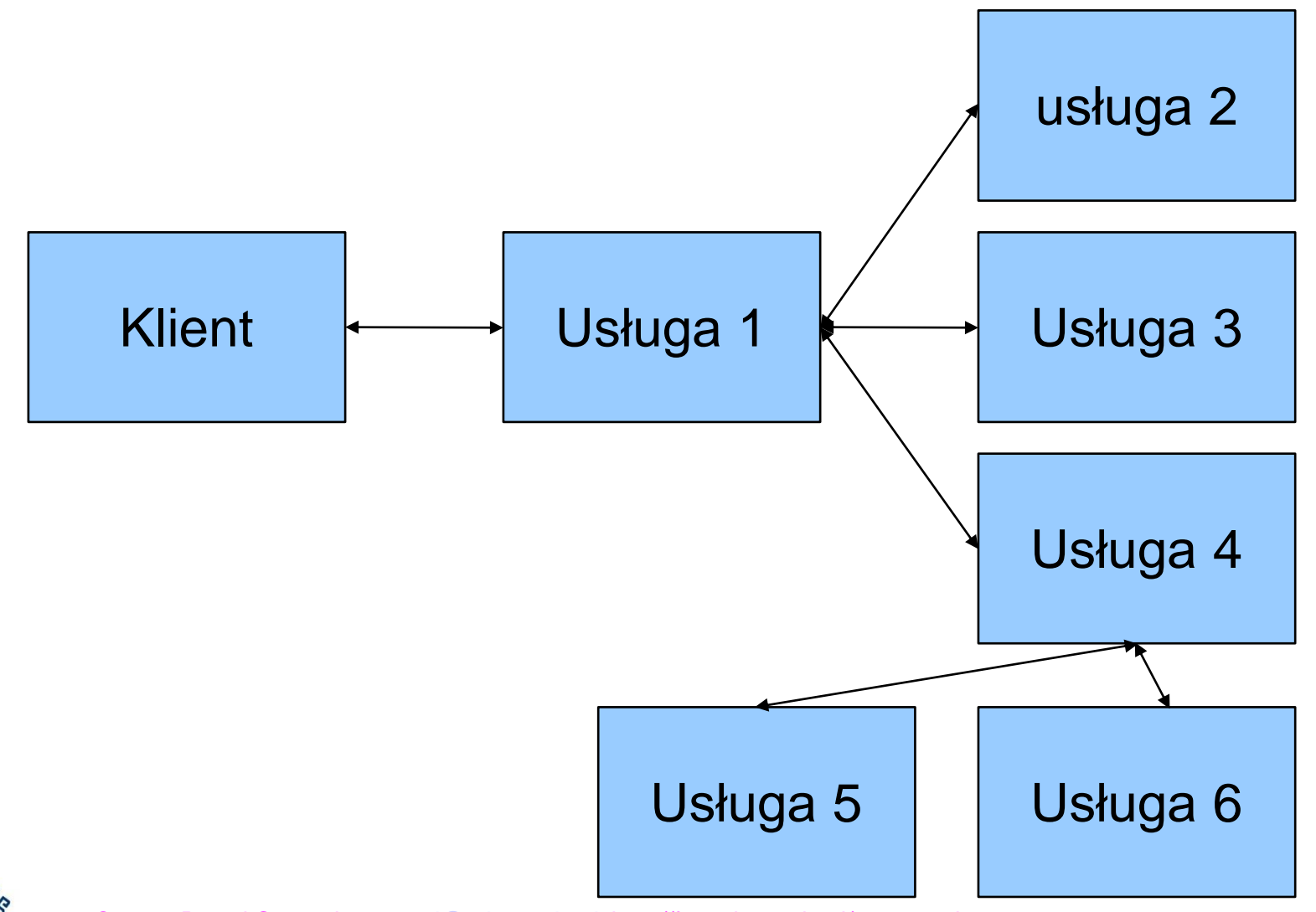

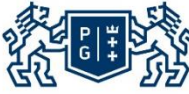

© 2015 Pawel Czarnul pczarnul@eti.pg.gda.pl, http://fox.eti.pg.gda.pl/~pczarnul

#### Systemy agentowe

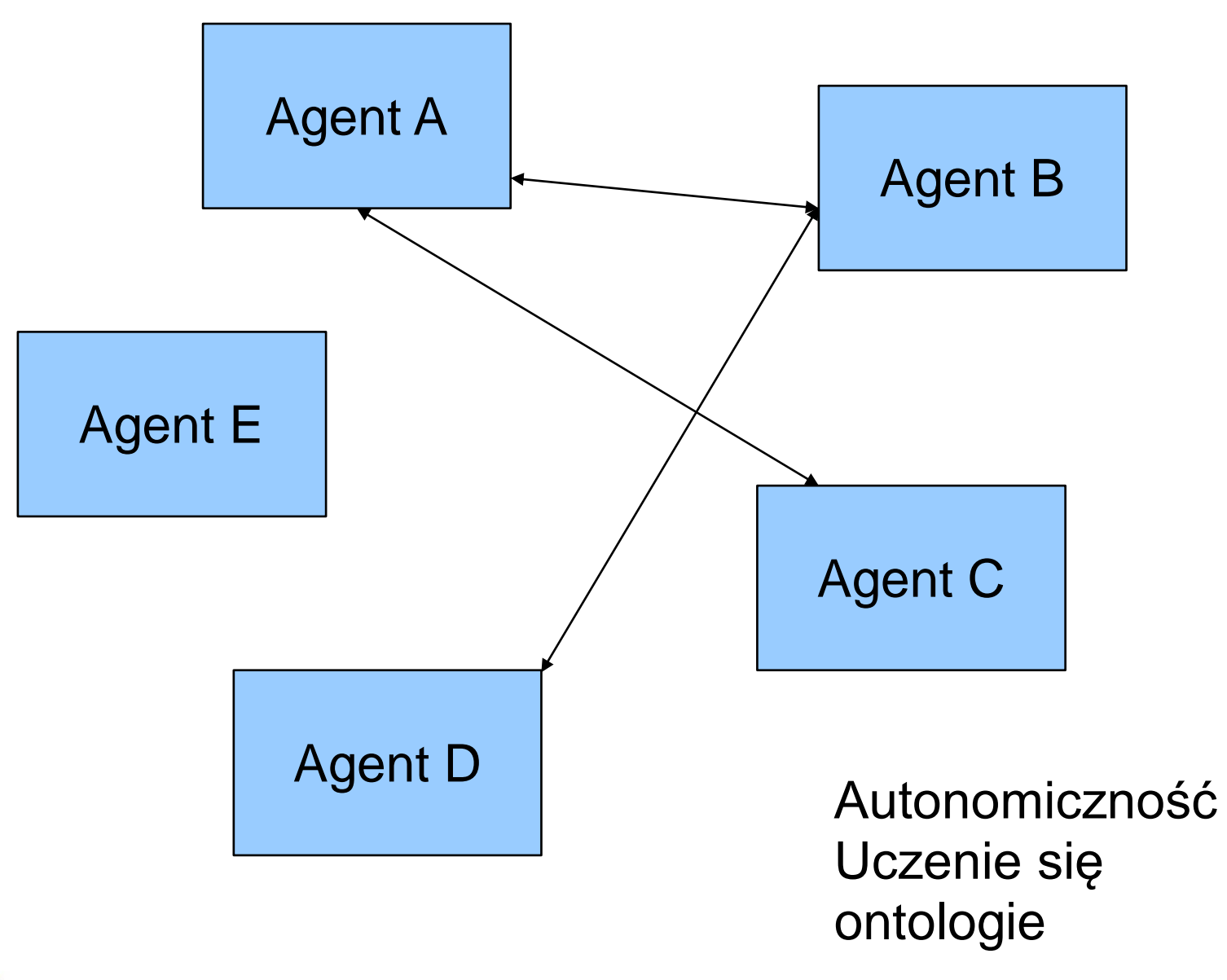

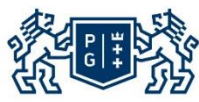

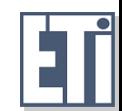

#### Systemy typu volunteer computing

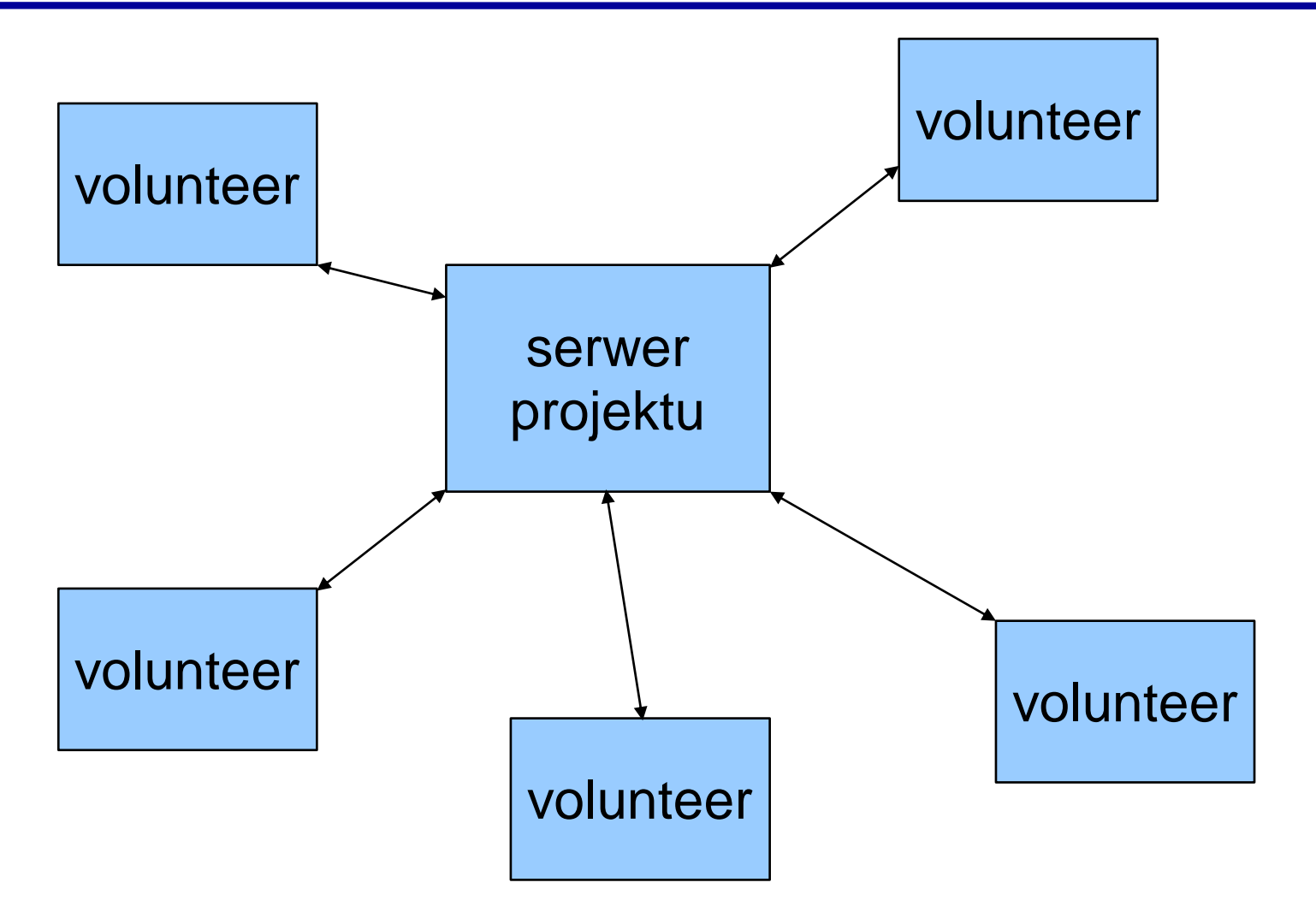

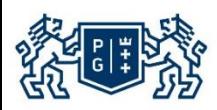

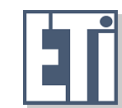

#### Systemy typu grid

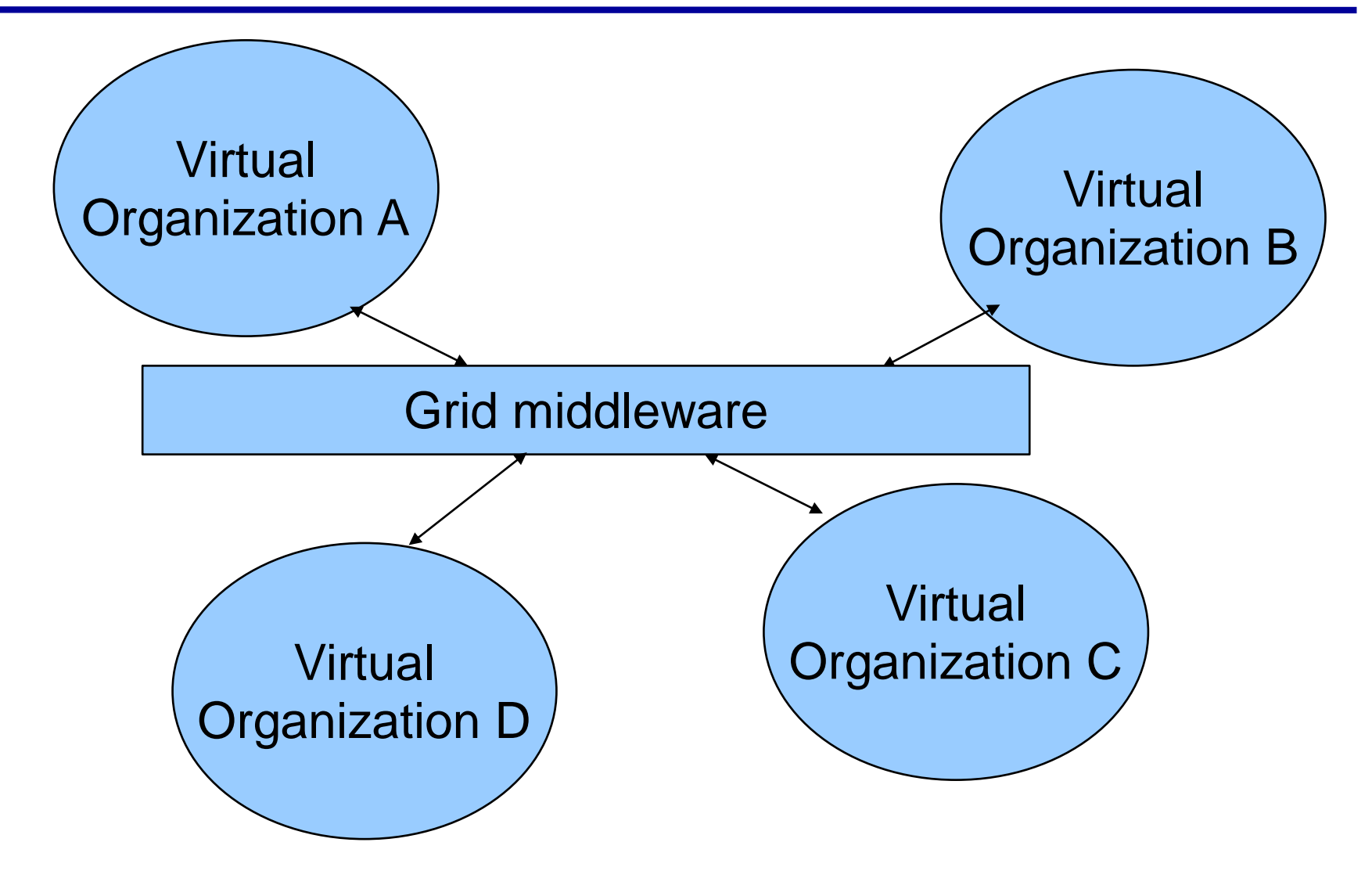

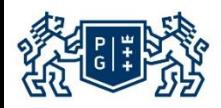

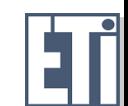

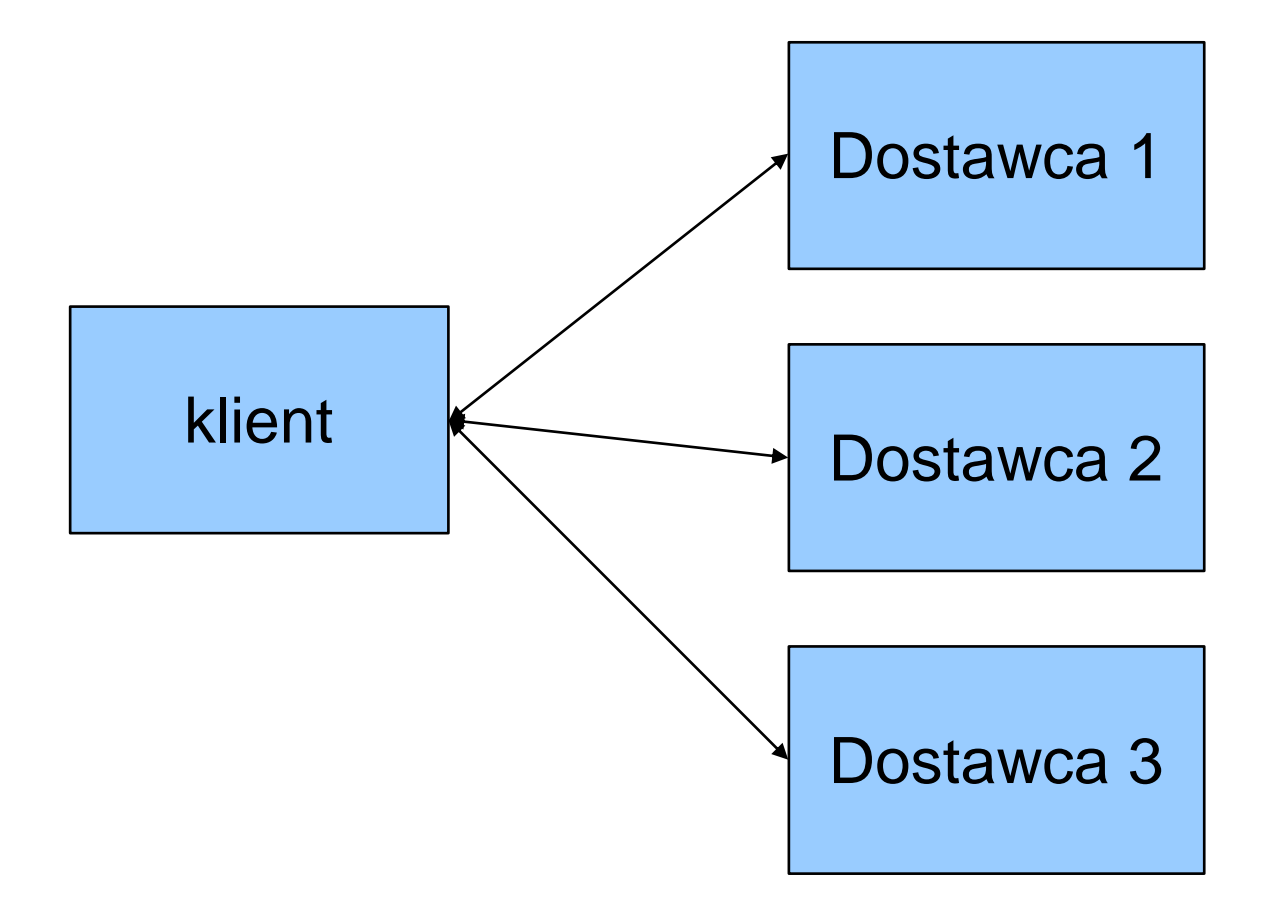

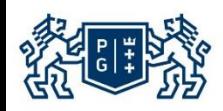

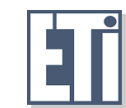

© 2015 Pawel Czarnul pczarnul@eti.pg.gda.pl, http://fox.eti.pg.gda.pl/~pczarnul

- 5. Systemy peer-to-peer
	- Współpraca równorzędnych jednostek w sieci rozproszonej, brak wyróżnionych serwerów, replikacja
- 6. Systemy agentowe
	- Agenty: autonomiczność
	- Użyteczne gdy można wysłać agenty do wykonania pewnej zdalnej pracy – gdzie mogą się ze sobą komunikować lokalnie, gdy brak łączności ze zdalnymi obiektami a agenty mogą się komunikować lokalnie
	- Agenty a klient-serwer dyskusja

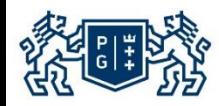

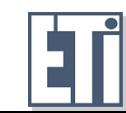

- 7. SOA Service Oriented Computing
	- Wołanie zdalnych usług (loosely-coupled) z wykorzystaniem jasno zdefiniowanych standardów
	- Szereg standardów bazowych dla bazowej implementacji SOA Web Services: WSDL, SOAP, XML,
	- Web Services nie są blokowane przez firewalle
	- UDDI jako rejestr informacyjny
	- Szereg standardów związanych z integracją usług …
	- Usługa może wywoływać inne usługi, budowa złożonych scenariuszy składających się z usług – tzw. Workflows (business, scientific)
	- Przenośność: działanie na różnym sprzęcie, możliwość implementacji zarówno serwera jak i klienta w różnych językach programowania, szereg technologii do wdrożenia usług sieciowych np.. Apache+AXIS, Microsoft .NET, inne

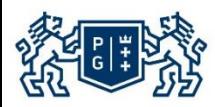

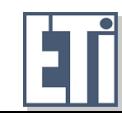

- 8. Przetwarzanie w przestrzeniach inteligentnych
	- Urządzenia I sensory zaintegrowane w jeden system
- 9. Systemy gridowe
	- Kontrolowane współdzielenie zasobów integracja rozproszonych geograficznie zasobów w platformę współpracy
	- Identyfikacja, uwierzytelnianie, zdalne uruchamianie zadań (ukrywanie LSF/PBS), zarządzanie kontami użytkowników, OGSA
- 10. Przetwarzanie typu volunteer computing
	- Duża moc obliczeniowa, problemy wiarygodności I prywatności
- 11. Przetwarzanie typu cloud
	- Udostępnianie:
	- Infrastruktury (IaaS Infrastructure as a Service)
	- Oprogramowania (SaaS Software as a Service)
	- Kompletnej platformy (PaaS Platform as a Service)

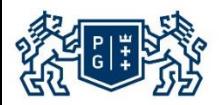

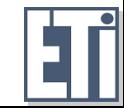

- 1. Urządzenia mobilne w Internecie J2ME
	- **-** Małe wymagania
	- CLDC, CDC
	- MIDP
	- **Funcjonalność:** 
		- **■** Interfejs użytkownika
		- **•** Połączenia sieciowe (HTTP/S, usługi sieciowe)
		- wielowątkowość
		- **■** Multimedia
		- **Lokalizacja**

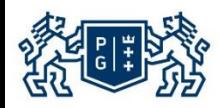

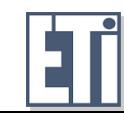

- **Komunikacja parametry:** 
	- Przepustowość (sprawdzenie w praktyce)
	- **ullet** tzw. Startup-time
	- **Niezawodność sieci**
	- komunikacja strumieniowa, pakietowa etc.
	- Nakładanie obliczeń i komunikacji

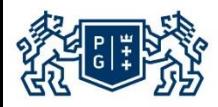

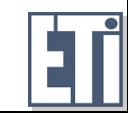

- **Komunikacja** 
	- **Protokoły wykorzystywane w Internecie, w szczególności** HTTP(S)
	- Komunikacja żądanie-odpowiedź
	- **sesja**
	- **Exercise** ciasteczka
	- **Protokoły a wydajność komunikacji**
	- Zabezpieczenia komunikacji

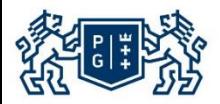

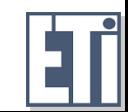

Łatwość utrzymania kodu

Potrzeba konfiguracji

**Gruby a cienki klient** 

**•** Problemy synchronizacji

Problemy współbieżności, wielowątkowość, równoległość

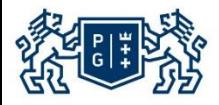

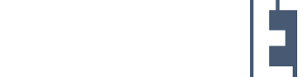

#### Podstawy teoretyczne oraz problemy w programowaniu w Internecie

 Zabezpieczanie systemów opartych o Internet przed włamaniami i niepożądanym działaniem użytkowników

 Przenośność kodu systemów opartych o Internet, zmiany wersji platform

 Bazy danych i dostęp do nich w systemach opartych o Internet (stosowanie rozproszonych baz danych)

Replikacja danych, replikacja obliczeń

Serwery nazw, serwery informacyjne

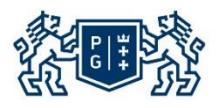

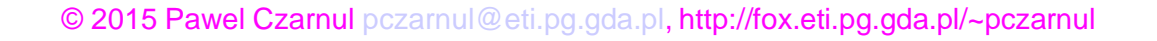

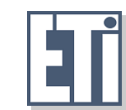

 Programowanie komponentowe, złożone platformy – J2EE (serwer aplikacji)

Zasady projektowania i implementacji warstwy prezentacji

Zasady projektowania i implementacji warstwy biznesowej

Model MVC (Model-View-Controller)

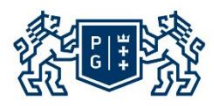

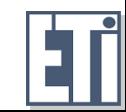

#### Podstawy teoretyczne oraz problemy w programowaniu w Internecie

Równoważenie obciążenia w systemach internetowych

Wzorce projektowe – rozwiązywanie typowych problemów

XML w systemach internetowych

 Łatwość rekonfiguracji gdy parametry w deskryptorach (np.. J2EE), kod może zostać użyty ponownie z innymi parametrami

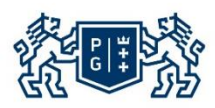

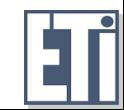

### Bezpieczeństwo komunikacji, HTTPS, uwierzytelnianie

- Konfiguracja HTTPS (przykład na bazie Tomcata, szyfrowanie symetryczne, asymetryczne, certyfikaty, klucze prywatne, publiczne)
- Możliwość wykorzystania HTTP-AUTH (w przyszłości na przykładzie aplikacji w PHP)
- Możliwość uwierzytelniania na poziomie aplikacji
- Na platformie J2EE, zarządzanie użytkownikami i uprawnieniami uproszczone (również możliwość kontroli na poziomie kodu w razie potrzeby)
- Uwierzytelnianie, delegowanie uprawnień

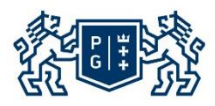

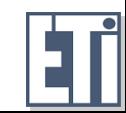

- Należy obsługiwać przynajmniej najbardziej typowe przeglądarki internetowe, zaprezentować wyniki ankiet:
	- Aplikacja po stronie serwera może sprawdzić z jakiej przeglądarki korzysta klient
	- Odpowiedni komunikat gdy nie jest obsługiwana
	- Najbardziej optymalnie obsłużyć wszystkie, włącznie z lynx

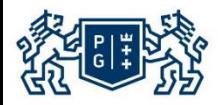

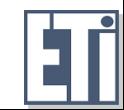

**Internet** 

**Intranet - funkcje** 

**•** Providerzy aplikacji

**Gruby/cienki klient** 

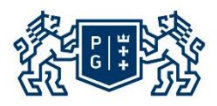

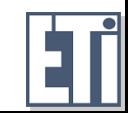

- Sprawdzanie parametrów stron
- Sprawdzanie parametrów w kontekście sekwencji wywołań (bardzo wiele możliwości)
- Weryfikacja parametrów w kontekście wcześniej złożonego żądania
- Usuwanie niebezpiecznych znaków z pól tekstowych itp. możliwość np. przedłużenia zapytania SQL lub polecenia w shellu etc.

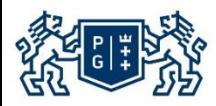

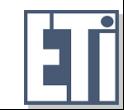

Wieloprocesorowość, klastry, węzły procesory wielordzeniowe

Wieloprocesowość

wielowątkowość

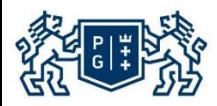

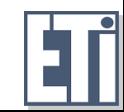

## MySQL Konfiguracja bazy danych, tworzenie bazy

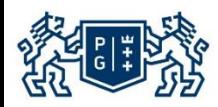

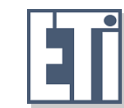

© 2015 Pawel Czarnul pczarnul@eti.pg.gda.pl, http://fox.eti.pg.gda.pl/~pczarnul

- $\times$  Konfiguracja
	- Wygodna instalacja z pakietu w różnych dystrybucjach systemu **Linux**
	- Należy zwrócić uwagę na domyślne ustawienia, w szczególności możliwość domyślnego zablokowania połączeń sieciowych (edytowane w pliku /etc/mysql/my.cnf)
	- Nie konfigurować bazy z pominięciem uprawnień
	- Możliwość skonfigurowania bezpiecznego połączenia z bazą danych
	- Możliwość skonfigurowania replikacji bazy danych, z serwerem master oraz serwerami slave
		- Zrównoleglenie zapytań do bazy danych (niemodyfikujących np. SELECT)
	- Szyfrowanie całej bazy danych (cloudscape)
	- Bardziej zaawansowane rozwiązania ukrywające równoważenie obciążenia, niezawodność
	- Replikacja wydajność i niezawodność

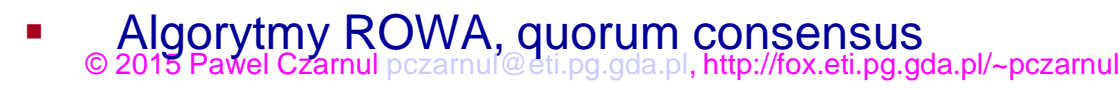

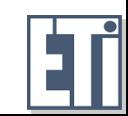

- $\mathcal X$  Instalacja i konfiguracja serwera MySQL
	- **Instalacja mySQL**
	- Uruchom serwer MySQL: cd /usr /usr/bin/safe\_mysqld & [root@wolf usr]# Starting mysqld daemon with databases from /var/lib/mysql
	- Lub bez grant tables (jeśli istnieje problem konfiguracyjny, niezalecane ze względów bezpieczeństwa)
	- /usr/bin/safe\_mysqld –skip-grant-tables & [root@wolf usr]# Starting mysqld daemon with databases from /var/lib/mysql

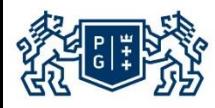

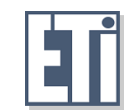

### Konfiguracja serwera MySQL i tworzenie bazy danych

- Instalacja i konfiguracja serwera MySQL
	- Instalacja mySQL

Utwórz bazę danych:

su

mysql

Welcome to the MySQL monitor. Commands end with; or \g. Your MySQL connection id is 1 to server version: 3.23.49

Type 'help;' or '\h' for help. Type '\c' to clear the buffer.

mysql> mysql> create database survey; Query OK, 1 row affected (0.06 sec)

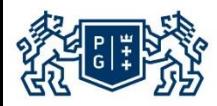

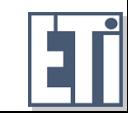

Konstrukcja relacyjnej bazy danych dla systemów internetowych

- Standardowa relacyjna baza danych, należy zwrócić uwagę na:
	- Liczbę zapytań kierowanych do bazy danych (minimalizowanie), możliwość pracy pod dużym obciążeniem, równoważenie zapytań
	- Zapewnienie spójności bazy danych (np. serwlet w obsłudze żądania jednego klienta kilka razy modyfikuje bazę danych, możliwość równoczesnej obsługi wielu klientów – możliwość niewłaściwego zarządzania danymi),
	- Transakcje (koncepcja, poziomy izolacji)
	- Sposób zapisu danych w bazie danych, możliwe wykorzystanie formatu XML jako formatu pośredniego, przydatnego w prezentacji danych i konwersji do różnych formatów (jeśli serwis tego potrzebuje)

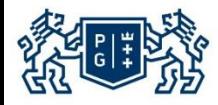

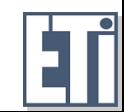

- $\mathcal X$  Instalacja i konfiguracja serwera MySQL
	- Ustalenie praw dla użytkownika:

mysql> mysql> grant all on survey.\* to pczarnul@localhost identified by "\*\*\*\*\*\*\*\*";

Query OK, 0 rows affected (0.00 sec) mysql>

 Utwórz tabele: utwórz skrypt createdatabasescript , który tworzy tabele:

create database survey; use survey; create table entries ( entry\_id char(10) not null, author\_id char(10) not null, text varchar (200), unique entry\_id (entry\_id) );

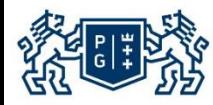

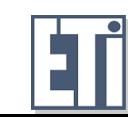

- $\mathcal X$  Instalacja i konfiguracja serwera MySQL
	- Utwórz tabele: utwórz skrypt createdatabasescript , który tworzy tabele:
		- create table authors ( author\_id char(10) not null, firstname varchar (200), lastname varchar (200), email varchar(100), unique author\_id (author\_id) );
	- Uruchom skrypt createdatabasescript jako użytkownik: mysql -p <enter password> source createdatabasescript;
	- **EXEC** Zwróć uwagę na nazwę komputera: grant all on survey.\* to pczarnul@localhost identified by "qwerty"; Powinno zadziałać!!!

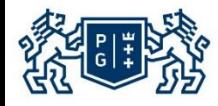

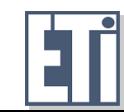

#### $\times$  Zalety:

- Komunikacja typu request-response
- Serwlet obsługuje metody doGet, doPost
	- Możliwość odczytu parametrów, generowania dynamicznej treści w odpowiedzi
	- **Diekt sesji**
	- **Cookies**
	- Możliwość instalowania filtrów
- Sposób przekazywania parametrów w metodzie GET, POST (zabezpieczanie serwletów, serwisu przed podmianą parametrów, przykład w praktyce – wcześniejsze żądanie klienta zostaje zapisane do bazy, później weryfikacja – błąd gdy ponownie dane nieprawdziwe)
- Ukrywanie parametrów, URL stron

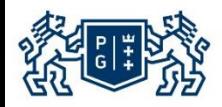

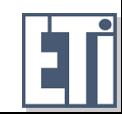

### Wykorzystanie protokołu HTTP

- $\times$  Zalety:
	- Nagłówki, ciało metody
	- Parametry, które serwlet może poznać identyfikacja komputera użytkownika itd.
	- Jak właściwie skonstruować licznik stron?

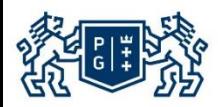

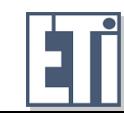

#### Tomcat (Serwlety + JSP): Instalacja

- $\chi$  Tomcat contener dla:
	- Serwletów
	- Stron JSP
- 1. Instalacja serwera Tomcat w systemie Linux
	- rozpakuj cd /usr/local tar xvzf jakarta-tomcat-4.1.12.tar.gz
	- wyedytuj /etc/profile JAVA\_HOME=/usr/local/j2sdk1.4.0 export JAVA\_HOME

CATALINA\_HOME=/usr/local/jakarta-tomcat-4.1.12 export CATALINA\_HOME

2. Uruchom serwer Tomcat %CATALINA\_HOME%\bin\startup (Windows) \$CATALINA\_HOME/bin/startup.sh (Unix)

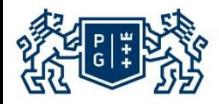

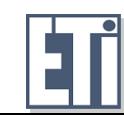

### Tomcat (Serwlety + JSP): uruchomienie/zatrzymanie serwera

- Uruchom serwer Tomcat [root@wolf usr]# \$CATALINA\_HOME/bin/startup.sh Using CATALINA\_BASE: /usr/local/jakarta-tomcat-4.1.12 Using CATALINA\_HOME: /usr/local/jakarta-tomcat-4.1.12 Using CATALINA\_TMPDIR: /usr/local/jakarta-tomcat-4.1.12/temp Using JAVA\_HOME: /usr/local/j2sdk1.4.0 [root@wolf usr]#
- $\chi$  Zatrzymaj serwer Tomcat %CATALINA\_HOME%\bin\shutdown (Windows) \$CATALINA\_HOME/bin/shutdown.sh (Unix)

[root@wolf usr]# \$CATALINA\_HOME/bin/shutdown.sh Using CATALINA\_BASE: /usr/local/jakarta-tomcat-4.1.12 Using CATALINA\_HOME: /usr/local/jakarta-tomcat-4.1.12 Using CATALINA\_TMPDIR: /usr/local/jakarta-tomcat-4.1.12/temp Using JAVA\_HOME: /usr/local/j2sdk1.4.0

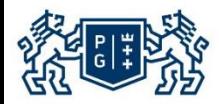

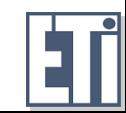

- 1. Sprawdć dostęp serwera poprzez wywołanie: http://localhost
- 2. Gdzie umieścić pliki .class w drzewie katalogów serwera Tomcat?

skopiuj X.class file do /usr/local/jakarta-tomcat-4.1.12/webapps/examples/WEB-INF/classes

i uzuskaj dostęp poprzez wywołanie http://localhost:8080/examples/servlet/X

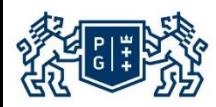

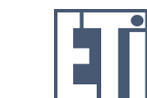

### Projekt "Książka gości" oparty o serwlety

- $\times$  Cele projektu
	- Dodaj komentarze i informacje o autorach:
		- Kometarz (tekst), imię, nazwisko oraz email autora
	- Przeglądaj wcześniej dodane komentarze
	- Szukaj czy dany autor już istnieje (identyfikowany przez imię i nazwisko) i nie dodawaj duplikatu informacji o autorze, który już istnieje!!!
- $\mathcal X$  Kod związany z dostępem do bazy danych
	- Otwórz bazę danych
	- Zapisz dane do tabeli
	- Znajdź unikalne id w kolumnie tabeli (może być wykonane przez bazę danych)
	- Pobierz dane z tabeli
- Logika biznesowa
	- Wstaw komentarz
	- Pokaż komentarze
- 1. Cienki klient przeglądarka internetowa (dostęp do serwletów)

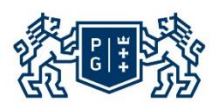

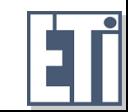

# Kod dostępu do bazy danych Otwórz bazę (połączenie)

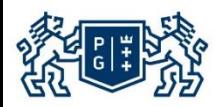

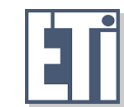

© 2015 Pawel Czarnul pczarnul@eti.pg.gda.pl, http://fox.eti.pg.gda.pl/~pczarnul

#### Kod dostępu do bazy danych

```
import java.sql.*;
import java.util.*;
public class Database {
```

```
public static Connection OpenDatabase(String sDatabaseUrl,String 
sLogin,String sPassword) {
```
Connection cConnection; String sSQL; Statement stmtStatement;

try { Class.forName("org.gjt.mm.mysql.Driver"); } catch(java.lang.ClassNotFoundException e) { System.err.print("ClassNotFoundException: "); System.err.println(e.getMessage()); }

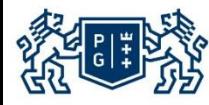

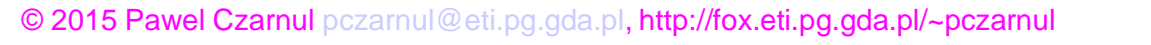

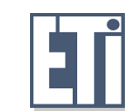

Kod dostępu do bazy danych

```
try {
 cConnection = 
DriverManager.getConnection(sDatabaseUrl);//,sLogin,sPassword);
 } catch(SQLException ex) {
 System.err.println("SQLException: " + ex.getMessage());
 cConnection=null;
 }
 return cConnection;
}
public static void CloseDatabase(Connection cConnection) {
 try {
   cConnection.close();
 } catch(SQLException ex) {
   System.err.println("SQLException: " + ex.getMessage());
 }
}
```
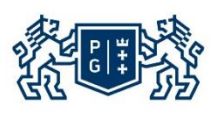

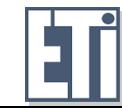

# Kod dostępu do bazy danych Zapisz dane do tabeli

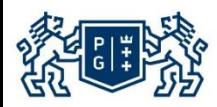

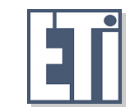

© 2015 Pawel Czarnul pczarnul@eti.pg.gda.pl, http://fox.eti.pg.gda.pl/~pczarnul

#### Kod dostępu do bazy danych

public static void InsertIntoTable(Connection cConnection,String sTableName,String[] sFieldNames,String[] sValues) {

// inserts values corresponding to given fields to the given table StringBuffer sbSQL; Statement stmtStatement;

int i;

#### try {

stmtStatement = cConnection.createStatement();

```
sbSQL=new StringBuffer().append("insert into 
").append(sTableName).append(" (");
```

```
for(i=0;i<sFieldNames.length;i++) {
sbSQL.append(sFieldNames[i]);
```

```
if (i<(sFieldNames.length-1)) sbSQL.append(",");
else sbSQL.append(") values (");
```
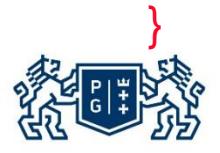

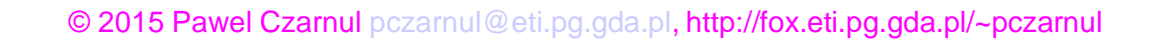

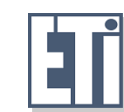

```
for(i=0;i<sValues.length;i++) {
  sbSQL.append("'").append(sValues[i]).append("'");
  if (i<(sFieldNames.length-1)) sbSQL.append(",");
  else sbSQL.append(")");
}
stmtStatement.executeUpdate(sbSQL.toString());
```

```
stmtStatement.close();
```

```
} catch(SQLException ex) {
       System.err.println("SQLException: " + ex.getMessage());
     }
```
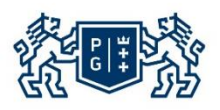

}

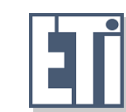

## Kod dostępu do bazy danych Znajdź unikalne id w tabeli (można wykorzystać opcję auto\_increment przy tworzeniu tabeli)

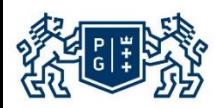

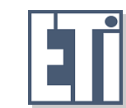

© 2015 Pawel Czarnul pczarnul@eti.pg.gda.pl, http://fox.eti.pg.gda.pl/~pczarnul

Kod dostępu do bazy danych

public static String GetUniqueId(Connection cConnection,String sTableName,String sColumnName) {

// returns a new unique id in the given table for the given column // it is computed as the smallest new value in the column

ResultSet rsResult; StringBuffer sbSQL; Statement stmtStatement; String sId; int i;

// select the maximum value (if there is at least one entry) and increase it by one; // otherwise return 1000

try {

stmtStatement = cConnection.createStatement();

sbSQL=new StringBuffer().append("select append(sColumnName).append(" from ").append(sTableName);

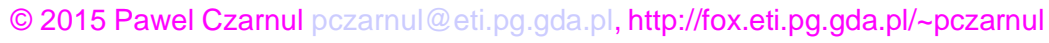

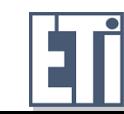

#### Kod dostępu do bazy danych

rsResult=stmtStatement.executeQuery(sbSQL.toString());

```
// iterate through the ids
    int nMaxId=0,nTempId;
```

```
while (rsResult.next()) {
if (nMaxId<(nTempId=rsResult.getInt(sColumnName)))
nMaxId=nTempId;
```

```
}
if (nMaxId==0) nMaxId=1000; \frac{1}{100} // start from 1000 -- the lower values are
reserved to enter new values by the author of this program
```

```
sId=new String(Integer.toString(1+nMaxId));
```

```
stmtStatement.close();
```

```
} catch(SQLException ex) {
System.err.println("SQLException: " + ex.getMessage());
    sId=null;
```
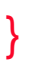

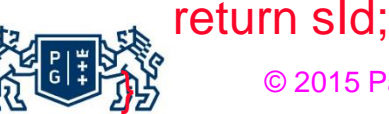

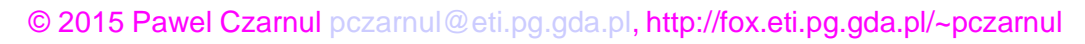

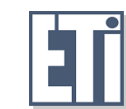

## Kod dostępu do bazy danych Pobierz dane z tabeli

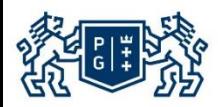

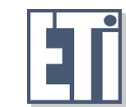

© 2015 Pawel Czarnul pczarnul@eti.pg.gda.pl, http://fox.eti.pg.gda.pl/~pczarnul

// this class represents basic data as returned from a database - a set of columns

class BasicDatabaseData {

public String[] sColumnValues; // values of the returned columns the programmer is interested in (e.g. an id, a description field, another id, etc.)

BasicDatabaseData(int nColumnCount) { // initialize with the given number of columns sColumnValues=new String[nColumnCount]; }

};

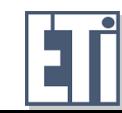

public static BasicDatabaseData[] GetData(Connection cConnection,String[] sTableNames,String[] sColumns,String sWhereStatement) {

// this method returns columns from the given table

ResultSet rsResult; StringBuffer sbSQL; Statement stmtStatement; int i; BasicDatabaseData[] bddColumnsValues=null; // the return value Vector vColumnsValues=new Vector();

if (sColumns.length<1) return null; // no output when no input

try { stmtStatement = cConnection.createStatement();

```
// create a statement
sbSQL=new StringBuffer().append("select ");
```
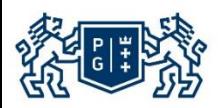

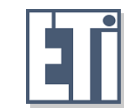

```
for(i=0;i<sColumns.length;i++) {
sbSQL.append(sColumns[i]);
if (i<(sColumns.length-1)) sbSQL.append(",");
}
sbSQL.append(" from ");
for(i=0;i<sTableNames.length;i++) {
sbSQL.append(sTableNames[i]);
if (i<(sTableNames.length-1)) sbSQL.append(",");
}
```
sbSQL.append(" ").append(sWhereStatement); rsResult=stmtStatement.executeQuery(sbSQL.toString());

// iterate through the data while (rsResult.next()) { BasicDatabaseData bddTemp=new BasicDatabaseData(sColumns.length);

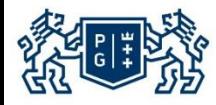

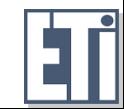

#### Kod dostępu do bazy danych

for(i=0;i<sColumns.length;i++) bddTemp.sColumnValues[i]=new String(rsResult.getString(sColumns[i]));

```
vColumnsValues.add(bddTemp);
```
} if (vColumnsValues.size()>0) { // if there are returned entries bddColumnsValues=new

BasicDatabaseData[vColumnsValues.size()]; for(i=0;i<br/>bddColumnsValues.length;i++)

bddColumnsValues[i]=(BasicDatabaseData)vColumnsValues.get(i); // we only copy references here, no need for memory allocation }

stmtStatement.close();

}

}

```
} catch(SQLException ex) {
System.err.println("SQLException: " + ex.getMessage());
```
return bddColumnsValues;

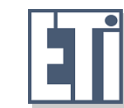

Kod serwletu Zapisz komentarz

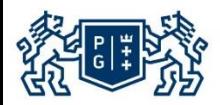

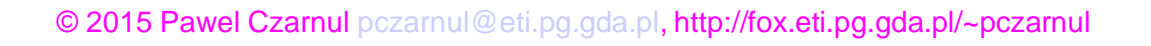

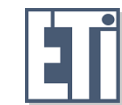

import java.io.\*; import java.util.\*; import javax.servlet.\*; import javax.servlet.http.\*; import java.util.\*; import java.sql.\*;

public final class InsertComment extends HttpServlet { Connection cConnection; // the connection to the database

public void doPost(HttpServletRequest request, HttpServletResponse response) throws IOException, ServletException { doGet(request,response);

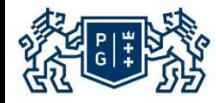

}

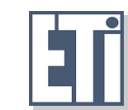

public void doGet(HttpServletRequest request, HttpServletResponse res) throws IOException, ServletException

```
String sFirstName=null;
```

```
String sLastName=null;
```

```
String sEmail=null;
```

```
String sText=null;
```
{

```
Enumeration e = request.getParameterNames();
PrintWriter out = res.getWriter ();
```

```
out.println("<html>");
out.println("<head>");
out.println("<title>Sample Application Servlet Page</title>");
out.println("</head>");
out.println("<body bgcolor=white>");
```
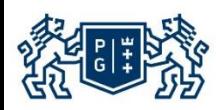

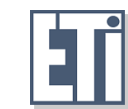

```
while (e.hasMoreElements()) {
  String name = (String)e.nextElement();
  String value = request.getParameter(name);
  out.println(name + " = " + value);
```

```
if (name.equals("firstname")) {
 sFirstName=value;
```

```
}
if (name.equals("lastname")) {
 sLastName=value;
}
```

```
if (name.equals("email")) {
 sEmail=value;
```

```
}
if (name.equals("text")) {
  sText=value;
```
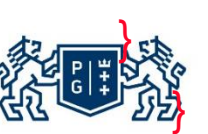

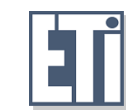

if ((sFirstName!=null) && (sLastName!=null) && (sEmail!=null) &&  $(sText!=null))$  {

// insert into the database

if

```
(null!=(cConnection=Database.OpenDatabase("jdbc:mysql://localhost/"+"surv
ey"+"?user="+"pczarnul"+"&password="+"qwerty","pczarnul@localhost","qwe
rty"))) {
```
// check if the author is in the database String[] sTableNames={"authors"}; String[] sColumns={"author\_id","firstname","lastname"}; String sWhereStatement="where firstname="+sFirstName+" and lastname="+sLastName;

BasicDatabaseData[] bddDatabaseData=Database.GetData (cConnection,sTableNames,sColumns,sWhereStatement);

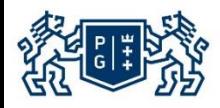

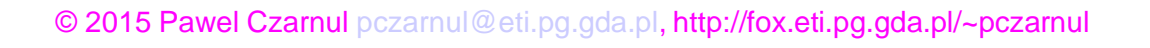

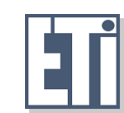

String sAuthorId;

if (bddDatabaseData!=null) { // if at least one entry // get the author\_id from the first entry sAuthorId=bddDatabaseData[0].sColumnValues[0]; // } else { sAuthorId=new String(Database.GetUniqueId (cConnection,"authors","author\_id"));

String[] sAuthorsFieldNames={"author\_id","firstname", "lastname","email"}; String[] sAuthorsValues=new String[4]; sAuthorsValues[0]=sAuthorId; sAuthorsValues[1]=sFirstName; sAuthorsValues[2]=sLastName; sAuthorsValues[3]=sEmail;

OFSWalues);2015 Pawel Czarnul pczarnul@eti.pg.gda.pl, http://fox.eti.pg.gda.pl/~pczarnul base.InsertIntoTable(cConnection,"authors",sAuthorsFieldNames,sAuth

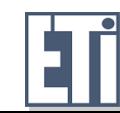

#### }

```
// insert into entries
```

```
String[] sEntriesFieldNames={"entry_id","author_id","text"};
```

```
String[] sEntriesValues=new String[3];
```

```
sEntriesValues[0]=newString(Database.GetUniqueId(cConnection, 
"entries","entry_id"));
```

```
sEntriesValues[1]=sAuthorId;
```

```
sEntriesValues[2]=sText;
```
Database.InsertIntoTable(cConnection,"entries",sEntriesFieldNames,sEntries Values);

} else out.println("Cannot connect to jdbc:mysql://localhost/"+"survey"+"?user="+ "pczarnul"+"&password="+"qwerty");

#### }

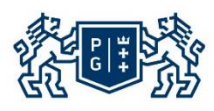

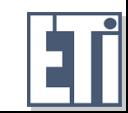

Bezpieczeństwo komunikacji, HTTPS, uwierzytelnianie w serwlecie

- Podstawy teoretyczne oraz problemy w programowaniu w Internecie
	- Konfiguracja HTTPS (przykład na bazie Tomcata, szyfrowanie symetryczne, asymetryczne, certyfikaty, klucze prywatne, publiczne)
	- Możliwość wykorzystania HTTP-AUTH (w przyszłości na przykładzie aplikacji w PHP)
	- Możliwość uwierzytelniania na poziomie aplikacji
	- Na platformie J2EE, zarządzanie użytkownikami i uprawnieniami uproszczone (również możliwość kontroli na poziomie kodu w razie potrzeby)

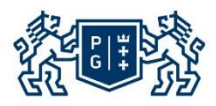

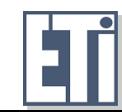

Wydajność komunikacji, założenia co do wydajności, zawodności sieci

- Podstawy teoretyczne oraz problemy w programowaniu w Internecie
	- **Komunikacja parametry:** 
		- **•** Przepustowość (sprawdzenie w praktyce)
		- **ultary tzw. Startup-time**
		- **Niezawodność sieci**
		- komunikacja strumieniowa, pakietowa etc.

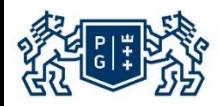

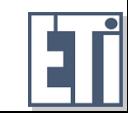

Obsługa różnych przeglądarek internetowych

- Podstawy teoretyczne oraz problemy w programowaniu w Internecie
	- Należy obsługiwać przynajmniej najbardziej typowe przeglądarki internetowe, zaprezentować wyniki ankiet:
		- Aplikacja po stronie serwera może sprawdzić z jakiej przeglądarki korzysta klient
		- Odpowiedni komunikat gdy nie jest obsługiwana
		- Najbardziej optymalnie obsłużyć wszystkie, włącznie z lynx

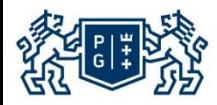

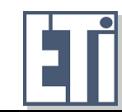

## Złożoność platformy a wydajność i łatwość programowania

- Podstawy teoretyczne oraz problemy w programowaniu w **Internecie** 
	- PHP, serwlety, JSP jako całościowe technologie łatwość programowania prostych serwisów, trudność w zarządzaniu dużym kodem
		- Uwierzytelnianie, transakcje etc. często na barkach aplikacji

- Java EE
	- Programowanie komponentowe

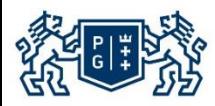

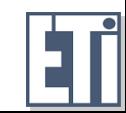

- Podstawy teoretyczne oraz problemy w programowaniu w Internecie
	- Sprawdzanie parametrów stron
	- Sprawdzanie parametrów w kontekście sekwencji wywołań (bardzo wiele możliwości)
	- Weryfikacja parametrów w kontekście wcześniej złożonego żądania
	- Usuwanie niebezpiecznych znaków z pól tekstowych itp. możliwość np. przedłużenia zapytania SQL lub polecenia w shellu etc.

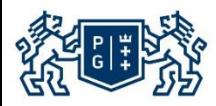

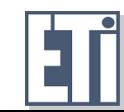